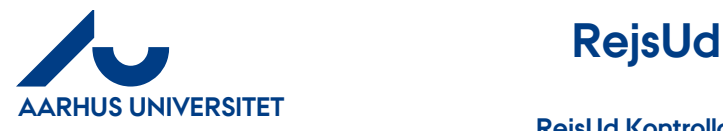

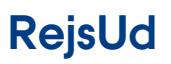

# Indholdsfortegnelse

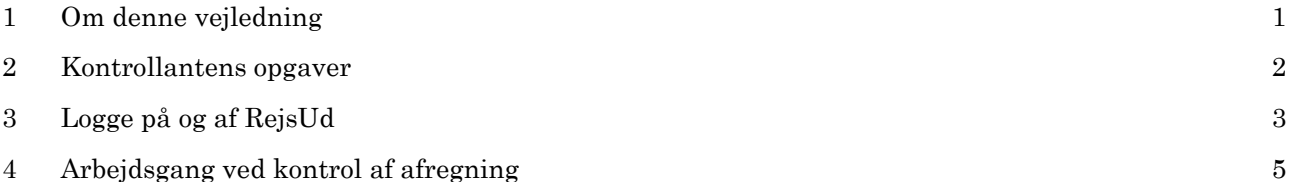

## <span id="page-0-0"></span>**1 Om denne vejledning**

Denne vejledning viser hvordan udgifter (manuelle og kreditkort), forskud, kørsler og rejser kontrolleres.

Vejledningen skal ses i sammenhæng med de vejledninger, der er skrevet til de rejsende. Vejledning i oprettelse af afregning skal altså findes blandt vejledninger til de rejsende.

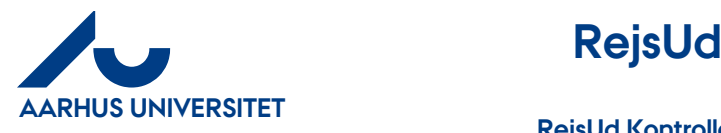

#### <span id="page-1-0"></span>**2 Kontrollantens opgaver**

Kontrollanten modtager medarbejderens afregning/forskud til kontrol. Kontrollanten åbner den pågældende afregning til kontrol. Kontrollanten udfører følgende kontrol af afregningen/forskud og sikrer:

- ✓ at den oprettede afregning/forskud overholder retningslinjerne samt den er i overensstemmelse med en eventuel forhåndsgodkendelse
- ✓ at alle poster vedr. rejsens formål mv. er angivet på rejsen
- $\checkmark$  at den oprettede afregning/forskud overholder de gældende regnskabsregler
- ✓ at de indtastede beløb stemmer overens med beløbene på de vedhæftede bilag
- $\checkmark$  at de indtastede beløb er angivet i den korrekte valuta og ved korrekt kurs
- $\checkmark$  at posteringer af privat køb er anført korrekt som egenbetaling
- ✓ at evt. kommentarer mv. som medarbejderen har anført i afregningen/forskud læses

Kontrollanten kan se alle afregninger/forskud sendt til kontrol, og skal løbende sikre sig at der foretages rettidig kontrol af de modtagne afregninger/forskud.

Bemærk: Hvis du tager en afregning ud til redigering, er det kun dig selv, der kan se den, indtil den igen er i flow.

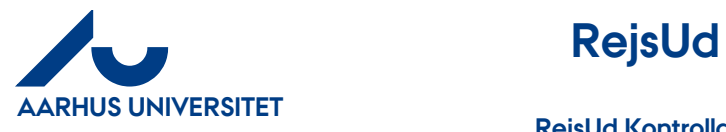

# <span id="page-2-0"></span>**3 Logge på og af RejsUd**

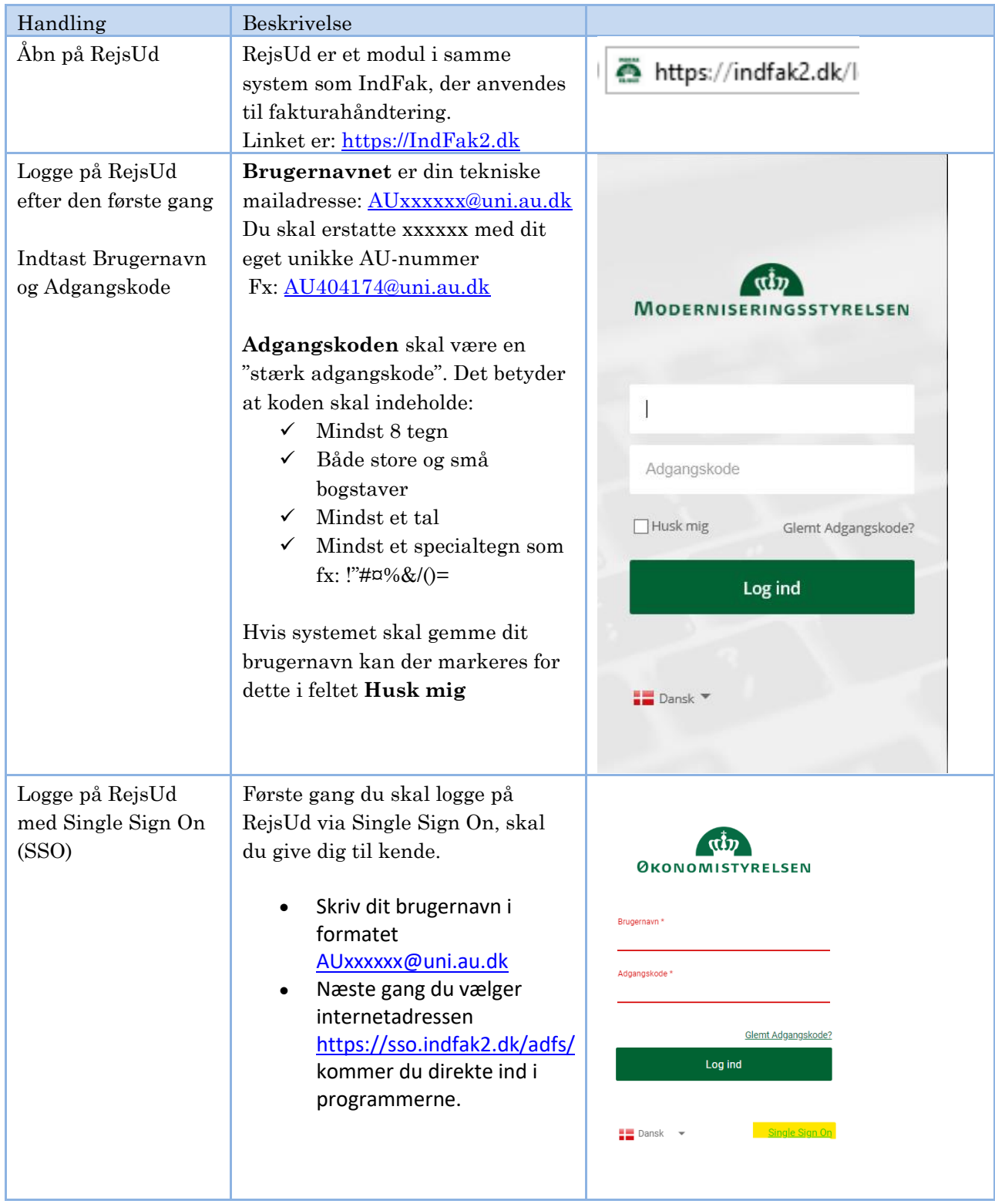

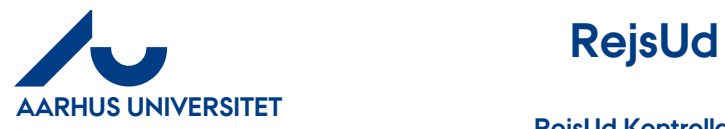

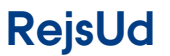

**AU Økonomi**  Rejsegruppent AML/24-05-2024

**RejsUd Kontrollant**

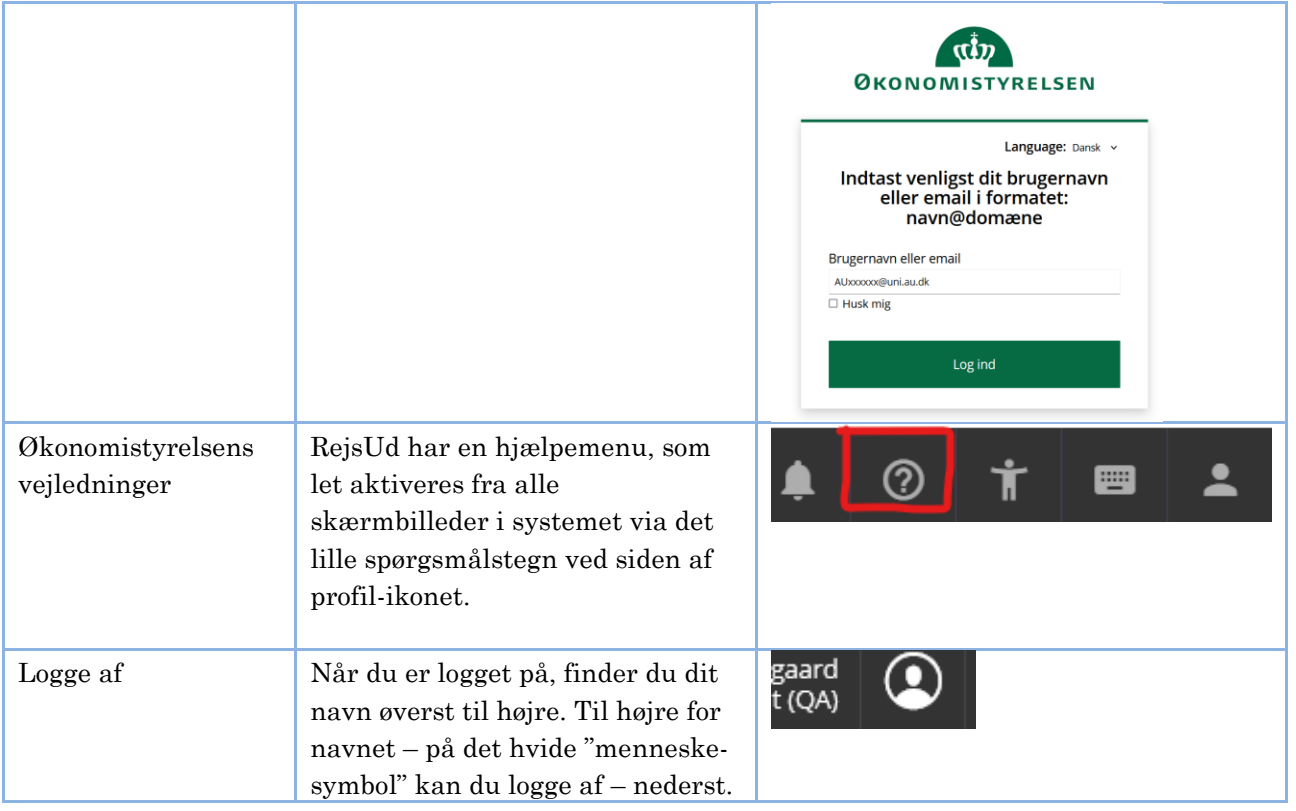

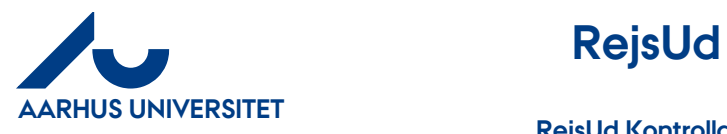

# <span id="page-4-0"></span>**4 Arbejdsgang ved kontrol af afregning**

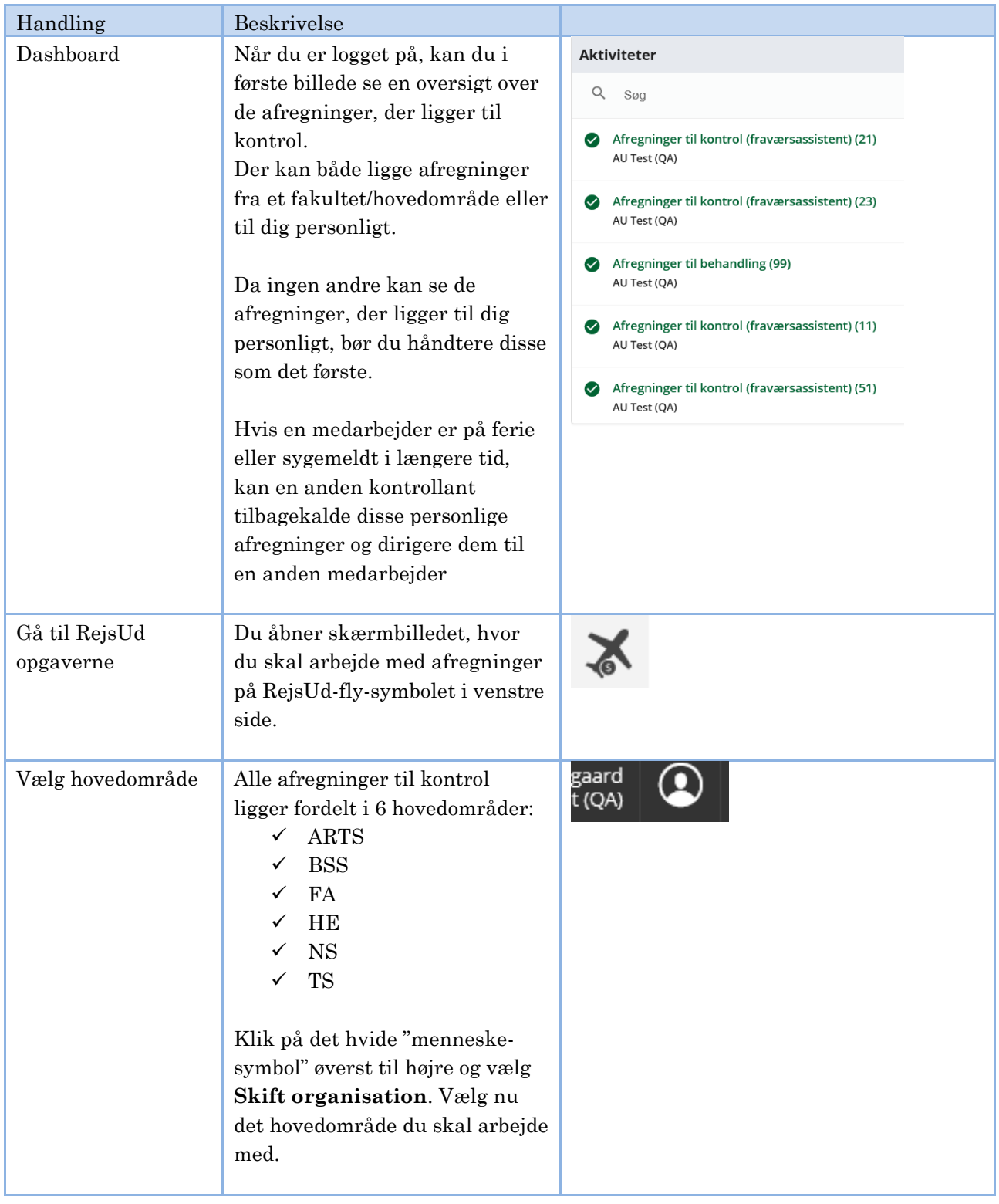

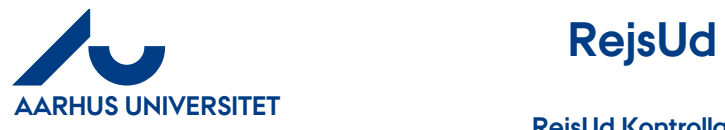

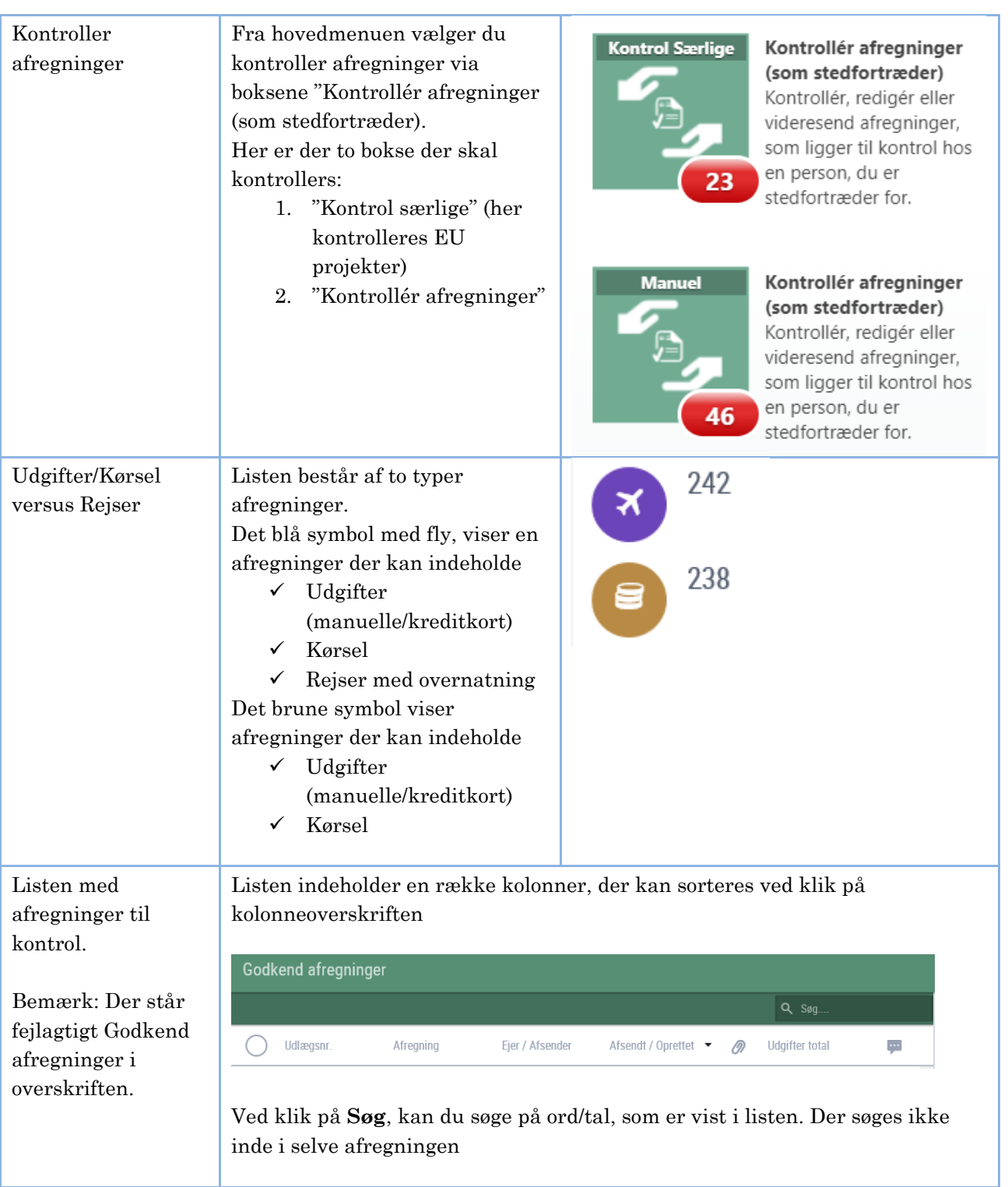

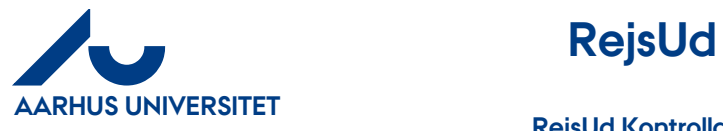

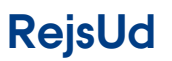

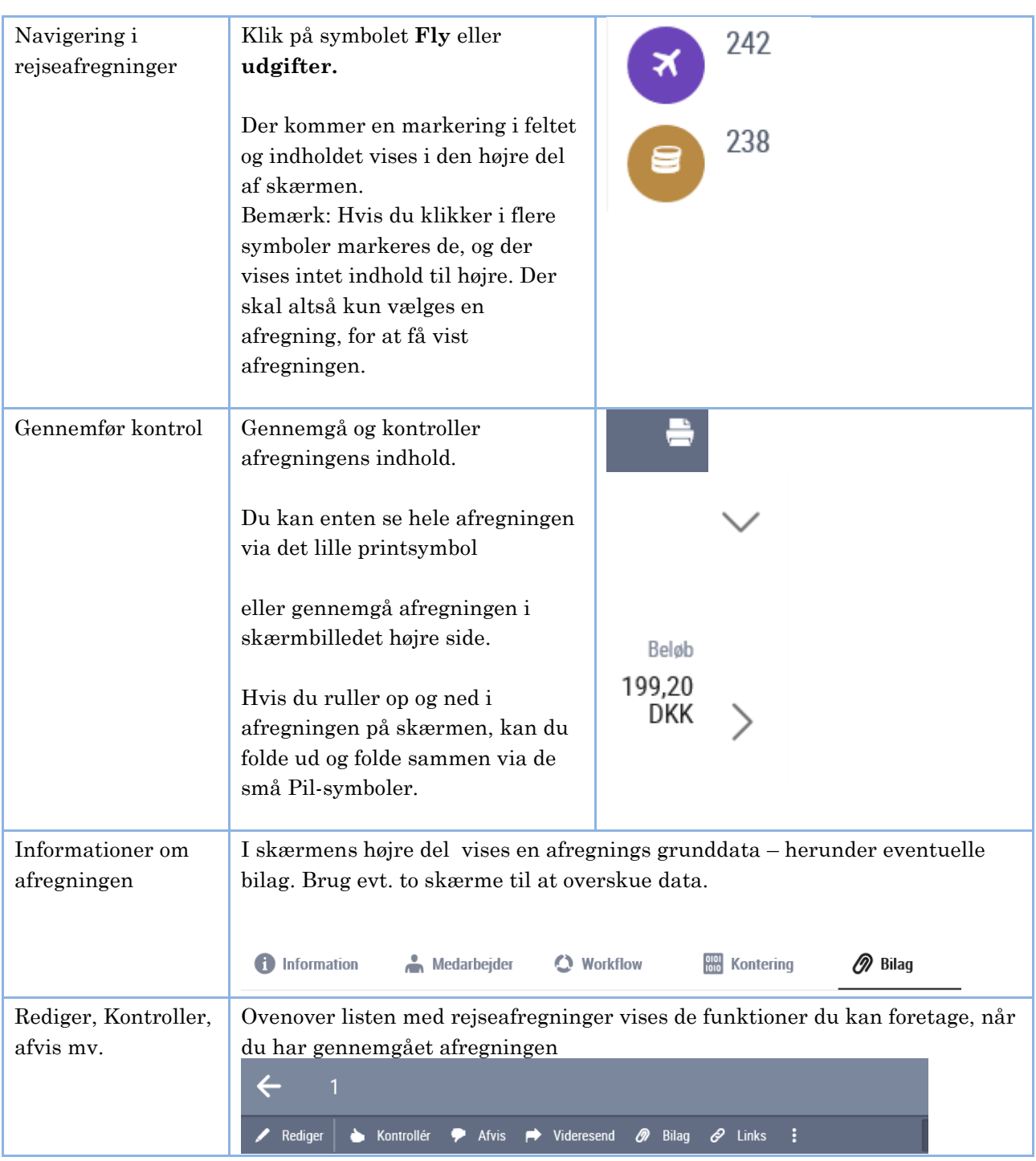